Skorydov Digital Form16

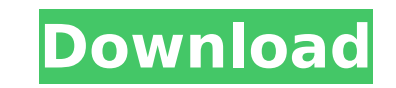

## **Skorydov Digital Form16 Crack+ Download For Windows (2022)**

Skorydov Digital Form16 is a lightweight application that was designed in order to help you easily create and fill the Form 16. The first step is to create a company, then you can enter data in an Excel sheet and export it to a text file. Next you import the data into the software and create and email digitally signed Form 16. Automation Studio is a tool to automate the process of designing applications. The tool's software acts as a drag and drop designer, offers a pre-built application that can be filled out with data, and comes with a database that has sample projects. Altaro is a web-based tool for creating and tracking business processes. The idea behind this tool is to simplify the task of creating automated application processes. ARM Service Builder is a web-based application designed to help users build applications or business processes using the application services framework (ASF). The ASF is the architecture-based framework that ADAMI is based on. The ASF is a software architecture that can be easily integrated into existing or new systems. Auto Responder is an application platform for cloud-based services and systems. The platform uses SOA architecture and a lifecycle model that combines functional automation, localization, management, and standardization. Autocad Plugin Designer is a specialized plugin design program for Autocad, used for converting vector Autocad files into classic Autocad plugins. Autocad Importer is a special tool for creating classic plugins in AutoCAD. It is used when converting AutoCAD files into classic AutoCAD plugins. Autocad Mobile Builder enables users to quickly create native applications for Android devices (phones and tablets). The Application Builder tool also enables you to create applications for Windows Phone (Zune and Windows Phone) devices. Automatic Forms Designer allows you to design, create and distribute forms within seconds without any programming skills. It is a freely hosted solution that works together with Microsoft SharePoint, Visual Studio, MS Access, Oracle DB and so on. BH Custom Deployment is a lightweight deployment and provisioning solution. It is easy to use and deploy an application to your users. BH Custom Deployment can be used for deploying web site-based applications, service, and/or server applications. BirdsEye Viewer is a Windows application for viewing, creating, and running different 2D and 3D bird's eye view (BEV) maps.

## **Skorydov Digital Form16 Crack Download (2022)**

You are about to enter a company information. The company data requires several fields and it is very handy to have some guidelines how to fill them out. Features: create a company - fill out the available data fields - export to text file - import to digital signature - email digitally signed form. -... Sap Software MV1220F - Integration with SAP Exchange Server SAP Software MV1220F - Integration with SAP Exchange Server This is an example of using the MV1220F SAP Software with the D2011 system. It shows how to activate the software, enter a company, register a document, create a customer, and find a customer. A company with all of these SAP products installed is called a footprint. You are shown how to create an integration project. SAP Software MV1220F - Integration with SAP Exchange Server Homepage: ... SAP Software MV1220F - Integration with SAP Exchange Server SAP Software MV1220F - Integration with SAP Exchange Server This is an example of using the MV1220F SAP Software with the D2011 system. It shows how to activate the software, enter a company, register a document, create a customer, and find a customer. A company with all of these SAP products installed is called a footprint. You are shown how to create an integration project. SAP Software MV1220F - Integration with SAP Exchange Server Homepage: ... SAP Software MV1220F - Integration with SAP Exchange Server SAP Software MV1220F - Integration with SAP Exchange Server This is an example of using the MV1220F SAP Software with the D2011 system. It shows how to activate the software, enter a company, register a document, create a customer, and find a customer. A company with all of these SAP products installed is called a footprint. You are shown how to create an integration project. SAP Software MV1220F - Integration with SAP Exchange Server Homepage: b7e8fdf5c8

## **Skorydov Digital Form16**

Creation of Form16; Creation of a Company; Enter data in Excel; Import data in text file; Creating and send digitally signed Form16; Creation of financial statements; Creation of bank account; Creating e-commerce; Creation of e-banking; Sending e-banking Form 16; Import e-banking statements; Import e-commerce forms; Import ecommerce e-statements; Send e-commerce forms; Export e-commerce e-statements; Import a text file into the software; Import an Excel sheet into the software; Import a PDF document into the software; Import texts from Word document; Import docs from images; Import vCard; Import doc from card; Import XLS from card; Import XLS from image; Create an Word document from a card; Embed XML document into a PDF document; Embed a PDF document into a Word document; Embed a PDF document into a PowerPoint; Embed a PDF document into a Vcard; Embed a PDF document into a Card; Embed PDF document into a DDF document into a JPEG image; Sending a Vcard as a PDF document; Save a Document as PDF Document; Print a PDF document; Package a PDF document in a File; View PDF Document; Interop DLLs for Adobe ReaderDCI RAW is a Windows service that packs and wraps DLLs from Interop.DCI.Raw, so that Adobe Acrobat and other applications that support it, do not need to be installed on the system. This is done by creating a driver that loads the DLLs when launched and when a PDF file is opened. In this way, DCIRAW.DLL is added to the ActiveX DLL list. Download DCIRAW.DLL and Interop.DCI.Raw. DCIRAW.DLL Description: Packages DLLs and adds them to an ActiveX DLL list; Inserts and removes DLLs from an ActiveX DLL list. Interop.DCI.Raw Description: Encapsulates the DCI command line API; Builds shell command line programs with C#; Runs a command line program from a file or URL; DemoWinCOMSV is

## **What's New In?**

In DRAFT Mode Data Export This is a very powerful software for data export from your records. It allows you to export data records in a particular format in a form which can be viewed and edit as a PDF document. Skorydov Digital Form16 All-in-one Form 16 DETAILS: - All-in-one - Imports data from different forms without using additional software - Templates for Microsoft Word, Excel or PDF. - Design templates in Powerpoint or Illustrator - Export to Excel, PDF, Word or Powerpoint as a template - Automatic Imports - Form 16 control permits to add, delete and rename control fields - Print Preview - Export as PDF or JPEG - Export as MS Excel - Save copies of the generated file - Export as Template file - PDF Signature - Form 15 from 5 digits - Improved interface - Fully customizable and editable design - Ability to change colors - Two languages Spanish and English - Ability to control the font and font size - Ability to control the font color - Ability to control the background color - Ability to control the font Skorydov Digital Form16 is a lightweight application that was designed in order to help you easily create and fill the Form 16. The first step is to create a company, then you can enter data in an Excel sheet and export it to a text file. Next you import the data into the software and create and email digitally signed Form 16. Skorydov Digital Form16 Description: DRAFT Mode Data Export This is a very powerful software for data export from your records. It allows you to export data records in a particular format in a form which can be viewed and edit as a PDF document. Skorydov Digital Form16 All-in-one Form 16 DETAILS: - All-in-one - Imports data from different forms without using additional software - Templates for Microsoft Word, Excel or PDF. - Design templates in Powerpoint or Illustrator - Export to Excel, PDF, Word or Powerpoint as a template - Automatic Imports - Form 16 control permits to add, delete and rename control fields - Print Preview - Export as PDF or JPEG - Export as MS Excel - Save copies of the generated file - Export as Template file - PDF Signature - Form 15 from 5 digits - Improved interface

**System Requirements For Skorydov Digital Form16:**

OS: Windows 10 64bit | Windows 8.1 64bit | Windows 8 64bit | Windows 7 64bit | Windows XP 64bit Processor: Intel Core 2 Duo | Intel Core i5 | Intel Core i7 | Intel Core i3 Memory: 2 GB RAM Graphics: NVIDIA GeForce GTX 650 or equivalent AMD Radeon HD 7700 DirectX: Version 11 Release Date: 8th March 2015 Minimum: OS: Windows 7 64bit | Windows Vista 64bit

<https://pickhomestay.com/system/files/webform/e-ticket/darodev621.pdf> <https://zestmedia.co.nz/sites/default/files/webform/Halloween-3D-Screensaver.pdf> <https://doitory.com/autozipper-crack-free/> [https://bunkerbook.de/upload/files/2022/07/5JJQTwLiOz89hiqKsLG1\\_04\\_23d80b67760b32012b4d47493941f40e\\_file.pdf](https://bunkerbook.de/upload/files/2022/07/5JJQTwLiOz89hiqKsLG1_04_23d80b67760b32012b4d47493941f40e_file.pdf) <https://training.cybersecurityinstitute.co.za/blog/index.php?entryid=4637> <http://www.hva-concept.com/tuneskit-audible-aa-aax-converter-4-0-0-crack-free-download-x64-latest-2022/> [https://nkrumaists.com/wp-content/uploads/2022/07/ECW\\_Command\\_Line.pdf](https://nkrumaists.com/wp-content/uploads/2022/07/ECW_Command_Line.pdf)

[https://daniellechildrensfund.org.ec/red\\_convivencia\\_ec/blog/index.php?entryid=3008](https://daniellechildrensfund.org.ec/red_convivencia_ec/blog/index.php?entryid=3008) <http://festivaldelamor.org/?p=5050658> <https://lacomfortair.com/research-assistant-crack-download/> <http://factreinamentos.com.br/blog/index.php?entryid=11123> [https://wakelet.com/wake/8zrLizzJvii0pnceSQ\\_Wx](https://wakelet.com/wake/8zrLizzJvii0pnceSQ_Wx) <https://earthoceanandairtravel.com/2022/07/03/corn-cps-torrent-for-windows/> <https://connectingner.com/2022/07/04/foldersizes-crack-download-for-windows/> [https://www.pelhamweb.com/sites/g/files/vyhlif4856/f/file/file/2016\\_abatement\\_form.pdf](https://www.pelhamweb.com/sites/g/files/vyhlif4856/f/file/file/2016_abatement_form.pdf) <https://demo.udeclass.com/blog/index.php?entryid=8085> <https://chem.as.uky.edu/system/files/webform/Ogni-Internet-Live-TV-Watch.pdf> <https://legalacademy.net/blog/index.php?entryid=2754> <https://boomingbacolod.com/color-management-tool-pro-3-1-0-crack-activation-code-free-latest/>